# WebFrameLoadDelegate Protocol Reference

**Cocoa > User Experience**

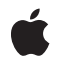

**2009-04-08**

### á

Apple Inc. © 2009 Apple Inc. All rights reserved.

No part of this publication may be reproduced, stored in a retrieval system, or transmitted, in any form or by any means, mechanical, electronic, photocopying, recording, or otherwise, without prior written permission of Apple Inc., with the following exceptions: Any person is hereby authorized to store documentation on a single computer for personal use only and to print copies of documentation for personal use provided that the documentation contains Apple's copyright notice.

The Apple logo is a trademark of Apple Inc.

Use of the "keyboard" Apple logo (Option-Shift-K) for commercial purposes without the prior written consent of Apple may constitute trademark infringement and unfair competition in violation of federal and state laws.

No licenses, express or implied, are granted with respect to any of the technology described in this document. Apple retains all intellectual property rights associated with the technology described in this document. This document is intended to assist application developers to develop applications only for Apple-labeled computers.

Every effort has been made to ensure that the information in this document is accurate. Apple is not responsible for typographical errors.

Apple Inc. 1 Infinite Loop Cupertino, CA 95014 408-996-1010

Apple, the Apple logo, Cocoa, Mac, Mac OS, Objective-C, and Safari are trademarks of Apple Inc., registered in the United States and other countries.

WebScript is a trademark of Apple Inc.

Java and all Java-based trademarks are trademarks or registered trademarks of Sun Microsystems, Inc. in the U.S. and other countries.

Simultaneously published in the United States and Canada.

**Even though Apple has reviewed this document, APPLE MAKESNOWARRANTYOR REPRESENTATION, EITHER EXPRESS OR IMPLIED, WITH RESPECT TO THIS DOCUMENT, ITS QUALITY, ACCURACY,**

**MERCHANTABILITY,OR FITNESS FOR A PARTICULAR PURPOSE. AS A RESULT, THIS DOCUMENT IS PROVIDED "AS IS," AND YOU, THE READER, ARE ASSUMING THE ENTIRE RISK AS TO ITS QUALITY AND ACCURACY.**

**IN NO EVENT WILL APPLE BE LIABLE FOR DIRECT, INDIRECT, SPECIAL, INCIDENTAL, OR CONSEQUENTIALDAMAGES RESULTINGFROM ANY DEFECT OR INACCURACY IN THIS DOCUMENT, even if advised of the possibility of such damages.**

**THE WARRANTY AND REMEDIES SET FORTH ABOVE ARE EXCLUSIVE AND IN LIEU OF ALL OTHERS, ORAL OR WRITTEN, EXPRESS OR IMPLIED. No Apple dealer, agent, or employee is authorized to make any modification, extension, or addition to this warranty.**

**Some states do not allow the exclusion orlimitation of implied warranties or liability for incidental or consequential damages, so the above limitation or exclusion may not apply to you. This warranty gives you specific legal rights, and you may also have other rights which vary from state to state.**

## **Contents**

### **[WebFrameLoadDelegate](#page-4-0) Protocol Reference 5**

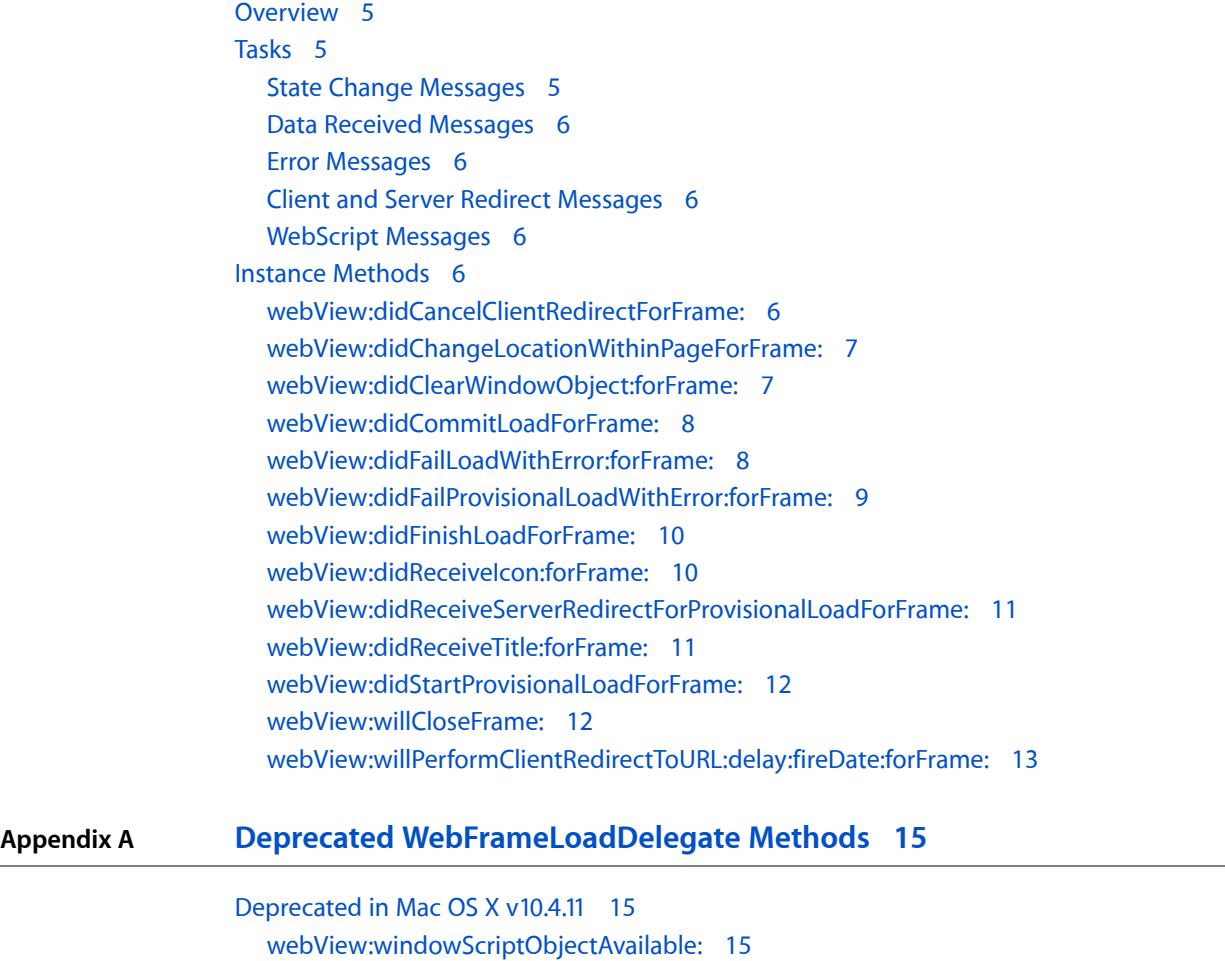

### **[Document](#page-16-0) Revision History 17**

**[Index](#page-18-0) 19**

**CONTENTS**

# <span id="page-4-0"></span>WebFrameLoadDelegate Protocol Reference

(informal protocol)

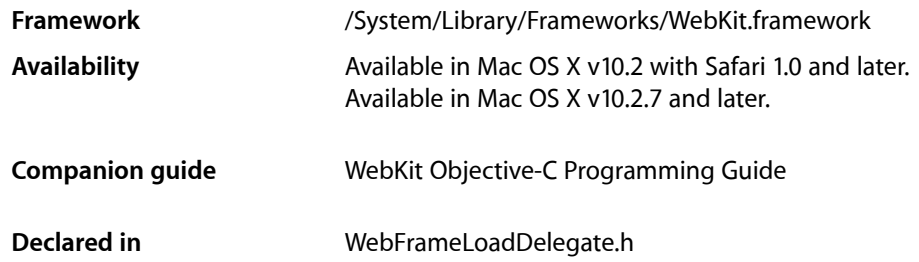

## <span id="page-4-1"></span>**Overview**

WebView frame load delegates implement this informal protocol to be notified while frame loads are in progress. Delegates are notified when a frame load starts, when a page title or icon isloaded, when a redirect occurs, when a data source is committed, and when the change is complete. The [webView:didStartProvisionalLoadForFrame:](#page-11-0) (page 12) method is invoked when a frame load starts, and the [webView:didFinishLoadForFrame:](#page-9-0) (page 10) method is invoked when the change is done. However, depending on the content being loaded, some of the other methods defined in this protocol may be invoked multiple times. All the methods in this protocol are optional.

## <span id="page-4-3"></span><span id="page-4-2"></span>Tasks

### **State Change Messages**

- [webView:didStartProvisionalLoadForFrame:](#page-11-0) (page 12) Invoked when a page load is in progress in a given frame.
- [webView:didFinishLoadForFrame:](#page-9-0) (page 10) Invoked when a page load completes.
- [webView:didCommitLoadForFrame:](#page-7-0) (page 8) Invoked when content starts arriving for a page load.
- [webView:willCloseFrame:](#page-11-1) (page 12) Invoked when a frame will be closed.
- [webView:didChangeLocationWithinPageForFrame:](#page-6-0) (page 7) Invoked when the scroll position within a frame changes.

### <span id="page-5-0"></span>**Data Received Messages**

- [webView:didReceiveTitle:forFrame:](#page-10-1) (page 11) Invoked when the page title of a frame loads or changes.
- [webView:didReceiveIcon:forFrame:](#page-9-1) (page 10) Invoked when a page icon changes.

### <span id="page-5-1"></span>**Error Messages**

- [webView:didFailProvisionalLoadWithError:forFrame:](#page-8-0) (page 9) Invoked if an error occurs when starting to load data for a page.
- <span id="page-5-2"></span>[– webView:didFailLoadWithError:forFrame:](#page-7-1) (page 8) Invoked when an error occurs loading a committed data source.

### **Client and Server Redirect Messages**

- [webView:didCancelClientRedirectForFrame:](#page-5-5) (page 6) Invoked when a client redirect is cancelled.
- [webView:willPerformClientRedirectToURL:delay:fireDate:forFrame:](#page-12-0) (page 13) Invoked when a frame receives a client redirect and before it is fired.
- <span id="page-5-3"></span>[– webView:didReceiveServerRedirectForProvisionalLoadForFrame:](#page-10-0) (page 11) Invoked when a provisional data source for a frame receives a server redirect.

### **WebScript Messages**

- [webView:didClearWindowObject:forFrame:](#page-6-1) (page 7) Invoked when the JavaScript window object in a frame is ready for loading.
- <span id="page-5-4"></span>- webView:windowScriptObjectAvailable: (page 15) Deprecated in Mac OS X v10.4.11 Invoked when a frame's scripting object for a page is available. (Use the [webView:didClearWindowObject:forFrame:](#page-6-1) (page 7) method instead.)

## <span id="page-5-5"></span>Instance Methods

### **webView:didCancelClientRedirectForFrame:**

Invoked when a client redirect is cancelled.

- (void)**webView:**(WebView \*)*sender***didCancelClientRedirectForFrame:**(WebFrame \*)*frame*

### **Parameters**

*sender*

The web view containing the frame.

*frame*

The frame being loaded.

### **Discussion**

This might happen if a frame changes locations before a pending client redirect is fired. The client redirect occurred in *frame*.

### **Availability**

Available in Mac OS X v10.2 with Safari 1.0 and later. Available in Mac OS X v10.2.7 and later.

### **See Also**

[– webView:willPerformClientRedirectToURL:delay:fireDate:forFrame:](#page-12-0) (page 13)

#### **Declared In**

<span id="page-6-0"></span>WebFrameLoadDelegate.h

### **webView:didChangeLocationWithinPageForFrame:**

Invoked when the scroll position within a frame changes.

```
- (void)webView:(WebView *)senderdidChangeLocationWithinPageForFrame:(WebFrame 
*)frame
```
### **Parameters**

*sender*

The web view containing the frame.

*frame*

The frame being loaded.

### **Discussion**

Typically, invoked when the user clicks on an anchor within a page. Additional information about the request can be obtained from the data source of *frame*.

### **Availability**

Available in Mac OS X v10.2 with Safari 1.0 and later. Available in Mac OS X v10.2.7 and later.

### <span id="page-6-1"></span>**Declared In**

WebFrameLoadDelegate.h

### **webView:didClearWindowObject:forFrame:**

Invoked when the JavaScript window object in a frame is ready for loading.

```
- (void)webView:(WebView *)sender didClearWindowObject:(WebScriptObject 
*)windowObject forFrame:(WebFrame *)frame
```
### **Parameters**

*sender*

The web view sending this message.

*windowObject*

The cleared JavaScript window object.

*frame*

The frame containing the JavaScript window object.

#### **Discussion**

Use this method to set custom properties on the window object before the page is actually loaded.

**Availability** Available in Mac OS X v10.4.11 and later.

<span id="page-7-0"></span>**Declared In** WebFrameLoadDelegate.h

### **webView:didCommitLoadForFrame:**

Invoked when content starts arriving for a page load.

- (void)**webView:**(WebView \*)*sender***didCommitLoadForFrame:**(WebFrame \*)*frame*

#### **Parameters**

*sender*

The web view containing the frame.

*frame*

The frame being loaded.

### **Discussion**

This method is invoked when a data source transitions from a provisional to committed state—that is, once the data source of *frame* has received one byte or more of data. This method is invoked after a [webView:didStartProvisionalLoadForFrame:](#page-11-0) (page 12) message but before a [webView:didFinishLoadForFrame:](#page-9-0) (page 10) message is sent to the delegate.

In some cases, a single frame load may be committed more than once. This happens in the case of multipart/x-mixed-replace, also known as a "server push." In this case, a single frame load results in multiple documents loaded in sequence. This method is invoked once for each document that is successfully loaded.

### **Availability**

Available in Mac OS X v10.2 with Safari 1.0 and later. Available in Mac OS X v10.2.7 and later.

### <span id="page-7-1"></span>**Declared In**

WebFrameLoadDelegate.h

### **webView:didFailLoadWithError:forFrame:**

Invoked when an error occurs loading a committed data source.

```
- (void)webView:(WebView *)senderdidFailLoadWithError:(NSError 
*)errorforFrame:(WebFrame *)frame
```
### **Parameters**

*sender*

The web view containing the frame.

#### *error*

The type of error that occurred during the load.

#### *frame*

The frame being loaded.

### **Discussion**

This method is called after the data source has been committed but resulted in an error.

### **Availability**

Available in Mac OS X v10.2 with Safari 1.0 and later. Available in Mac OS X v10.2.7 and later.

### **See Also**

[– webView:didFinishLoadForFrame:](#page-9-0) (page 10)

### **Declared In**

<span id="page-8-0"></span>WebFrameLoadDelegate.h

### **webView:didFailProvisionalLoadWithError:forFrame:**

Invoked if an error occurs when starting to load data for a page.

```
- (void)webView:(WebView *)senderdidFailProvisionalLoadWithError:(NSError 
*)errorforFrame:(WebFrame *)frame
```
#### **Parameters**

*sender*

The web view containing the frame.

*error*

Specifies the type of error that occurred during the load.

*frame*

The frame being loaded.

### **Discussion**

The frame continues to display the committed data source if there is one.

### **Availability**

Available in Mac OS X v10.2 with Safari 1.0 and later. Available in Mac OS X v10.2.7 and later.

### **See Also**

[– webView:didFinishLoadForFrame:](#page-9-0) (page 10)

### **Declared In**

### <span id="page-9-0"></span>**webView:didFinishLoadForFrame:**

Invoked when a page load completes.

```
- (void)webView:(WebView *)senderdidFinishLoadForFrame:(WebFrame *)frame
```
### **Parameters**

```
sender
```
The web view containing the frame.

### *frame* The frame being loaded.

### **Discussion**

This method is invoked when a location request for *frame* has successfully completed; that is, when all the resources are done loading. Additional information about the request can be obtained from the data source of *frame*.

### **Availability**

Available in Mac OS X v10.2 with Safari 1.0 and later. Available in Mac OS X v10.2.7 and later.

### **See Also**

[– webView:didStartProvisionalLoadForFrame:](#page-11-0) (page 12)

### **Declared In**

```
WebFrameLoadDelegate.h
```
### **webView:didReceiveIcon:forFrame:**

### Invoked when a page icon changes.

```
- (void)webView:(WebView *)senderdidReceiveIcon:(NSImage *)imageforFrame:(WebFrame
  *)frame
```
### **Parameters**

*sender*

The web view containing the frame.

```
image
```
The page icon for a data source.

*frame*

The frame being loaded.

### **Discussion**

This method may be invoked multiple times before all resourcesfor *frame* are completely loaded. Sometimes a page uses a default icon or stored image that changes when the actual images is loaded.

### **Availability**

Available in Mac OS X v10.2 with Safari 1.0 and later. Available in Mac OS X v10.2.7 and later.

### **Declared In**

### <span id="page-10-0"></span>**webView:didReceiveServerRedirectForProvisionalLoadForFrame:**

Invoked when a provisional data source for a frame receives a server redirect.

```
- (void)webView:(WebView 
*)senderdidReceiveServerRedirectForProvisionalLoadForFrame:(WebFrame *)frame
```
### **Parameters**

*sender*

The web view containing the frame.

*frame*

The frame being loaded.

### **Discussion**

A **server redirect** is when one URL location is redirected to another. Additional information about the new request can be obtained from the data source of *frame*.

### **Availability**

Available in Mac OS X v10.2 with Safari 1.0 and later. Available in Mac OS X v10.2.7 and later.

### **Declared In**

<span id="page-10-1"></span>WebFrameLoadDelegate.h

### **webView:didReceiveTitle:forFrame:**

Invoked when the page title of a frame loads or changes.

```
- (void)webView:(WebView *)senderdidReceiveTitle:(NSString *)titleforFrame:(WebFrame
  *)frame
```
### **Parameters**

*sender*

The web view containing the frame.

### *title*

The newly loaded title.

### *frame*

The frame being loaded.

### **Discussion**

This method may be invoked multiple times before all resources for *frame* are completely loaded. Delegates might implement this message to display the page title to the user.

### **Availability**

Available in Mac OS X v10.2 with Safari 1.0 and later. Available in Mac OS X v10.2.7 and later.

### **Declared In**

### <span id="page-11-0"></span>**webView:didStartProvisionalLoadForFrame:**

Invoked when a page load is in progress in a given frame.

- (void)**webView:**(WebView \*)*sender***didStartProvisionalLoadForFrame:**(WebFrame \*)*frame*

### **Parameters**

*sender*

The web view containing the frame.

### *frame* The frame being loaded.

**Discussion**

This method is invoked when a new client request is made by *sender* to load a provisional data source for frame. This method may be invoked after sending loadRequest: to a WebFrame object or as a consequence of the user clicking a link displayed in a web frame view. Delegates might implement this method to notify the user that a request is in progress. Additional information about the request can be obtained from the data source of *frame*.

### **Availability**

Available in Mac OS X v10.2 with Safari 1.0 and later. Available in Mac OS X v10.2.7 and later.

### **See Also**

[– webView:didFinishLoadForFrame:](#page-9-0) (page 10)

### **Declared In**

<span id="page-11-1"></span>WebFrameLoadDelegate.h

### **webView:willCloseFrame:**

Invoked when a frame will be closed.

- (void)**webView:**(WebView \*)*sender***willCloseFrame:**(WebFrame \*)*frame*

#### **Parameters**

```
sender
```
The web view containing the frame.

*frame*

The frame being loaded.

**Discussion**

Invoked right before WebKit is done with *frame* and the objects it owns.

### **Availability**

Available in Mac OS X v10.2 with Safari 1.0 and later. Available in Mac OS X v10.2.7 and later.

### **See Also**

[– webView:willPerformClientRedirectToURL:delay:fireDate:forFrame:](#page-12-0) (page 13)

**Declared In** WebFrameLoadDelegate.h

### <span id="page-12-0"></span>**webView:willPerformClientRedirectToURL:delay:fireDate:forFrame:**

Invoked when a frame receives a client redirect and before it is fired.

```
- (void)webView:(WebView *)senderwillPerformClientRedirectToURL:(NSURL 
*)URLdelay:(NSTimeInterval)secondsfireDate:(NSDate *)dateforFrame:(WebFrame 
*)frame
```
### **Parameters**

*sender*

The web view containing the frame.

*URL*

The redirect location.

*seconds*

The number of seconds from *date* before the redirect will be fired.

*date*

The date and time to fire the redirect.

*frame*

The frame where the redirect occurred.

### **Discussion**

Delegates might implement this method to display progress while a client redirect is pending. If a client redirect is cancelled the [webView:didCancelClientRedirectForFrame:](#page-5-5) (page 6) delegate method is invoked.

### **Availability**

Available in Mac OS X v10.2 with Safari 1.0 and later. Available in Mac OS X v10.2.7 and later.

### **See Also**

[– webView:didCancelClientRedirectForFrame:](#page-5-5) (page 6)

#### **Declared In**

WebFrameLoadDelegate Protocol Reference

# <span id="page-14-0"></span>Deprecated WebFrameLoadDelegate Methods

A method identified as deprecated has been superseded and may become unsupported in the future.

## <span id="page-14-1"></span>Deprecated in Mac OS X v10.4.11

### <span id="page-14-2"></span>**webView:windowScriptObjectAvailable:**

Invoked when a frame's scripting object for a page is available. (Use the [webView:didClearWindowObject:forFrame:](#page-6-1) (page 7) method instead.) (Deprecated in Mac OS X v10.4.11.)

### **Parameters**

*sender*

The web view containing the frame.

*windowScriptObject*

The window object in the scripting environment.

### **Discussion**

This method is invoked before the page is actually loaded.

### **Availability**

Available in Mac OS X v10.3.9 and later. Deprecated in Mac OS X v10.4.11.

**See Also**

– windowScriptObject

**Declared In** WebFrameLoadDelegate.h

<sup>- (</sup>void)**webView:**(WebView \*)*sender***windowScriptObjectAvailable:**(WebScriptObject \*)*windowScriptObject*

### **APPENDIX A**

Deprecated WebFrameLoadDelegate Methods

# <span id="page-16-0"></span>Document Revision History

This table describes the changes to *WebFrameLoadDelegate Protocol Reference*.

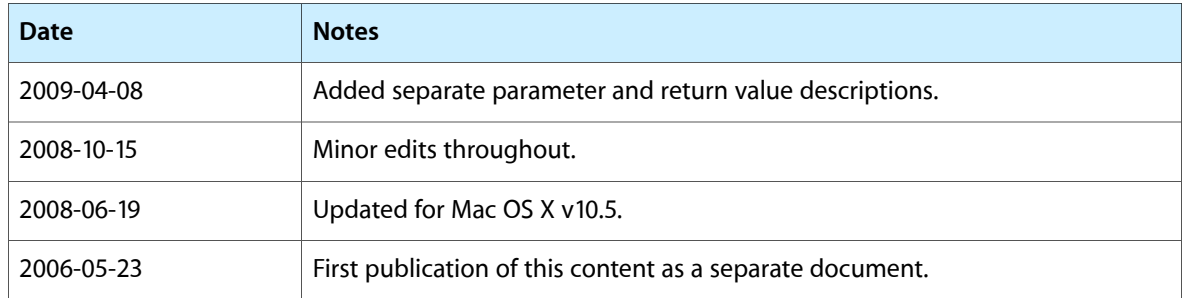

### **REVISION HISTORY**

Document Revision History

# Index

### <span id="page-18-0"></span>W

webView:didCancelClientRedirectForFrame: <NSObject> instance method [6](#page-5-5) webView:didChangeLocationWithinPageForFrame: <NSObject> instance method [7](#page-6-0) webView:didClearWindowObject:forFrame: <NSObject> instance method [7](#page-6-1) webView:didCommitLoadForFrame: <NSObject> instance method [8](#page-7-0) webView:didFailLoadWithError:forFrame: <NSObject> instance method [8](#page-7-1) webView:didFailProvisionalLoadWithError:forFrame: <NSObject> instance method [9](#page-8-0) webView:didFinishLoadForFrame: <NSObject> instance method [10](#page-9-0) webView:didReceiveIcon:forFrame: <NSObject> instance method [10](#page-9-1) webView: didReceiveServerRedirectForProvisionalLoadForFrame: <NSObject> instance method [11](#page-10-0) webView:didReceiveTitle:forFrame: <NSObject> instance method [11](#page-10-1) webView:didStartProvisionalLoadForFrame: <NSObject> instance method [12](#page-11-0) webView:willCloseFrame: <NSObject> instance method [12](#page-11-1) webView:willPerformClientRedirectToURL:delay: fireDate:forFrame: <NSObject> instance method [13](#page-12-0) webView:windowScriptObjectAvailable: <NSObject> instance method [15](#page-14-2)